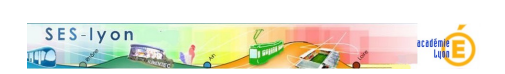

## **Lancer un reportage sur les superettes**

- Enseigner - avec les reportages des JT - Lancer ou introduire un reportage -

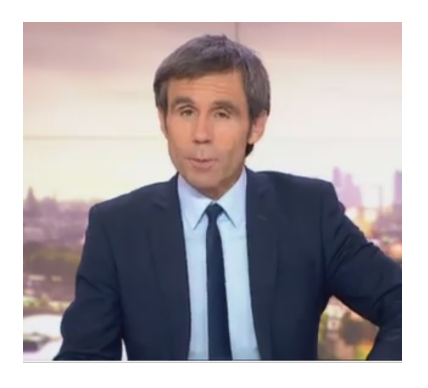

Date de mise en ligne : mercredi 14 juin 2017

**Copyright © Sciences économiques et sociales - Tous droits réservés**

 **Description rapide** : les élèvent jouent le rôle d'un présentateur qui lance un reportage sur le succès des supérettes qui gagnent des parts de marché au détriment des grandes surfaces. Le reportage présente les atouts et les faiblesses de ces magasins de proximité. Les élèves visionnent le reportage, écrivent un lancement, c'est à dire un texte qui permet d'introduire le sujet pendant le journal. L'objectif affiché est de se rapprocher du lancement "réel" du présentateur. Les élèves peuvent éventuellement se filmer ou s'enregistrer. On peut terminer l'activité en visionnant le "vrai" lancement ou la poursuivre en évaluant les lancements des élèves en classe et/ ou en les comparant au lancement du présentateur du JT.

 **Objectifs :** améliorer certaines compétences relatives à l'introduction (rédiger une accroche, une amorce et une problématique)

 **Programme** : compétences transversales relatives aux épreuves du bac (introduction de la dissertation ou du raisonnement de l'épreuve composé). Le thème du reportage correspond au programme de première (Comment les marchés imparfaitement concurrentiels fonctionnent-ils ? ) mais on peut aussi proposer l'activité en seconde ou en terminale.

 **Contexte pédagogique** : en classe entière, avec un ordinateur et un vidéo-projecteur

 **Ressources** (fichiers en bas de page)

- le reportages : L'offensive des supérettes
- Le lancement du reportage de D. Pujadas
- Le document de travail pour l'élève et pour le (2 fichiers en bas de page en pdf et en docx)

 **Variante** [: on reprend les prin](http://ses.enseigne.ac-lyon.fr/spip/IMG/mp4/superette_intro.mp4)cipes de l'activité précédente mais on attend une introduction académique (accroche, amorce, définitions, cadr[age, plan\) et](http://ses.enseigne.ac-lyon.fr/spip/IMG/docx/lancement_superettes.docx) non un lancement journalistique.

Reportage France 2, 10 juin 2015, 20h